## **Photoshop 7 Down & Dirty Tricks** 0-7357-1237-9 By Scott Kelby

**Warning and Disclaimer:** This book is designed to provide information about Photoshop 7. Every effort has been made to make this book as complete and accurate as possible, but no warranty of fitness is implied. The information is provided on an as-is basis. The author and New Riders Publishing shall have neither liability nor responsibility to any person or entity with respect to any loss or damages arising from the information contained in this book or from the use of the programs that may accompany it.

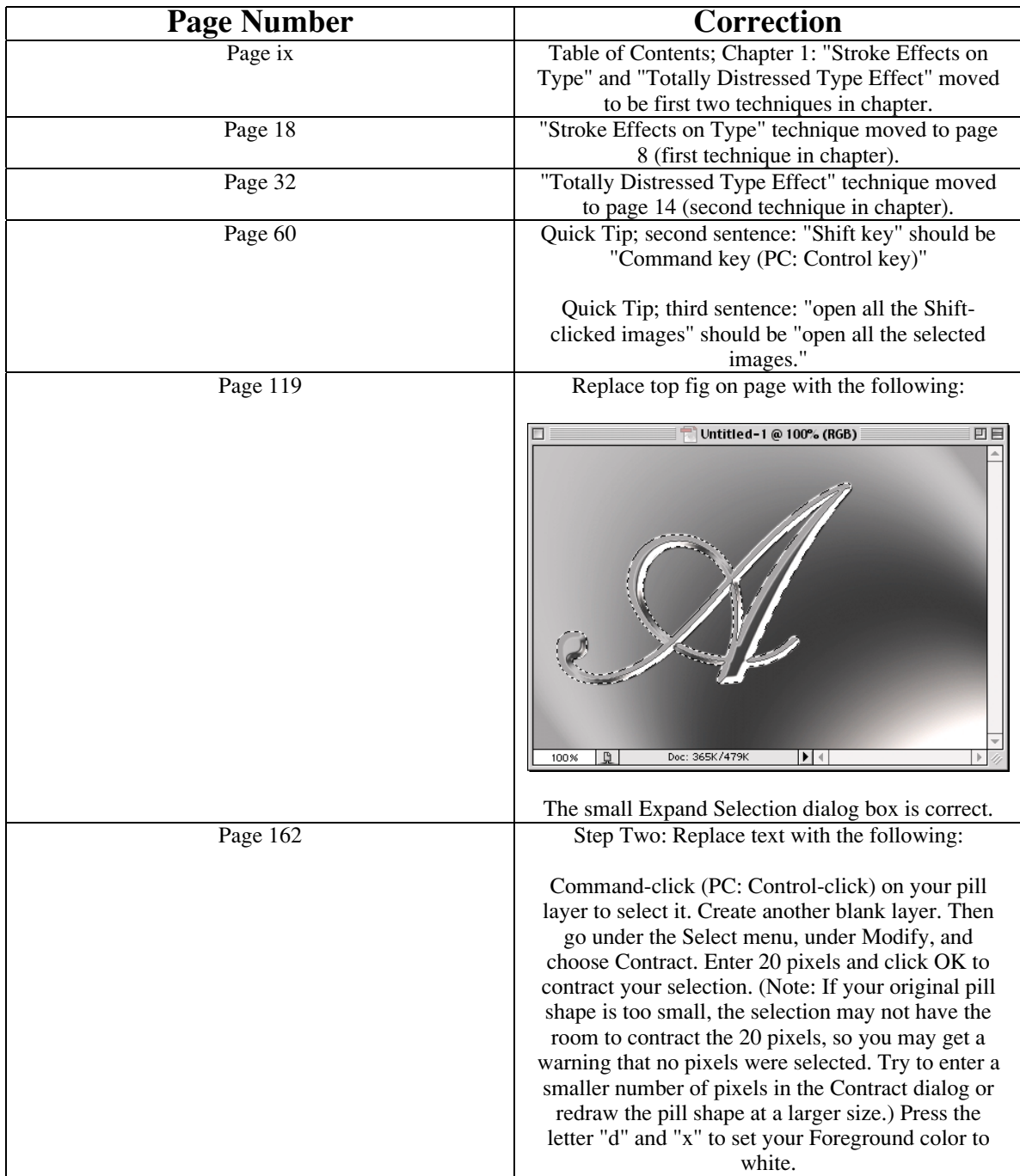

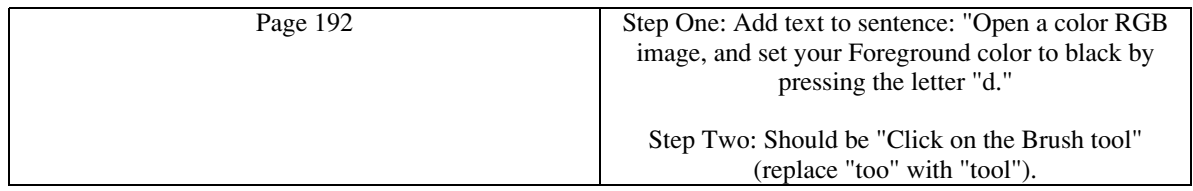

This errata sheet is intended to provide updated technical information. Spelling and grammar misprints are updated during the reprint process, but generally are not listed on this errata sheet.